$<<$  BIOS  $(2)>>$ 

, tushu007.com

 $<<$  BIOS  $(2)>>$ 

- 13 ISBN 9787505381469
- 10 ISBN 7505381466

出版时间:2003-1-1

页数:241

字数:416000

extended by PDF and the PDF

http://www.tushu007.com

, tushu007.com  $<<$  BIOS  $(2)>>$ 

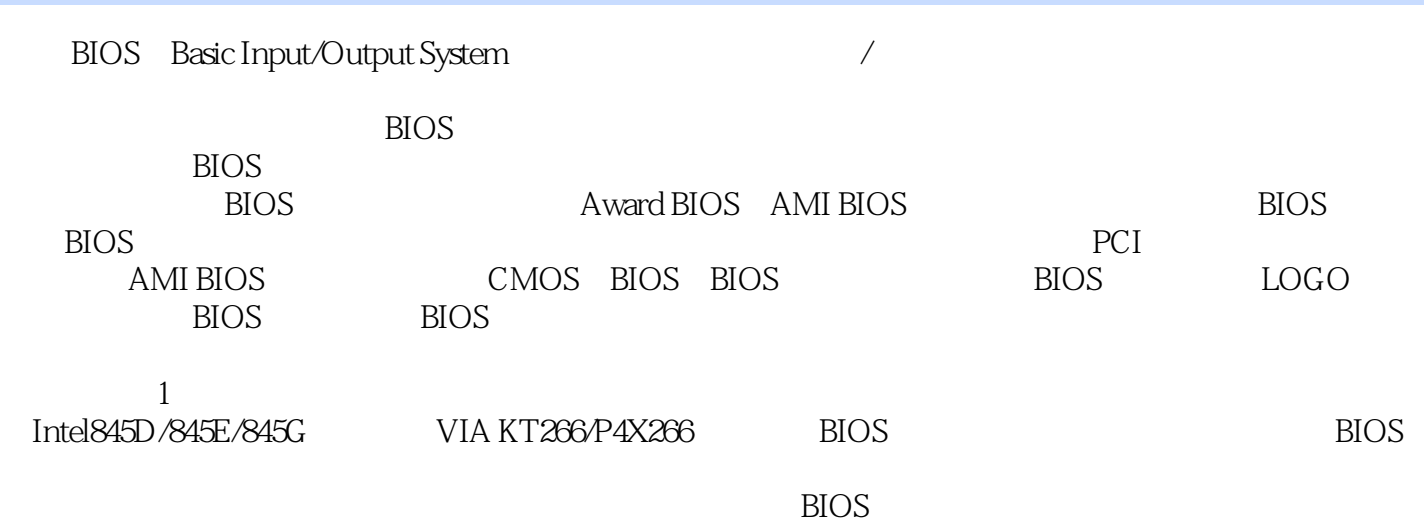

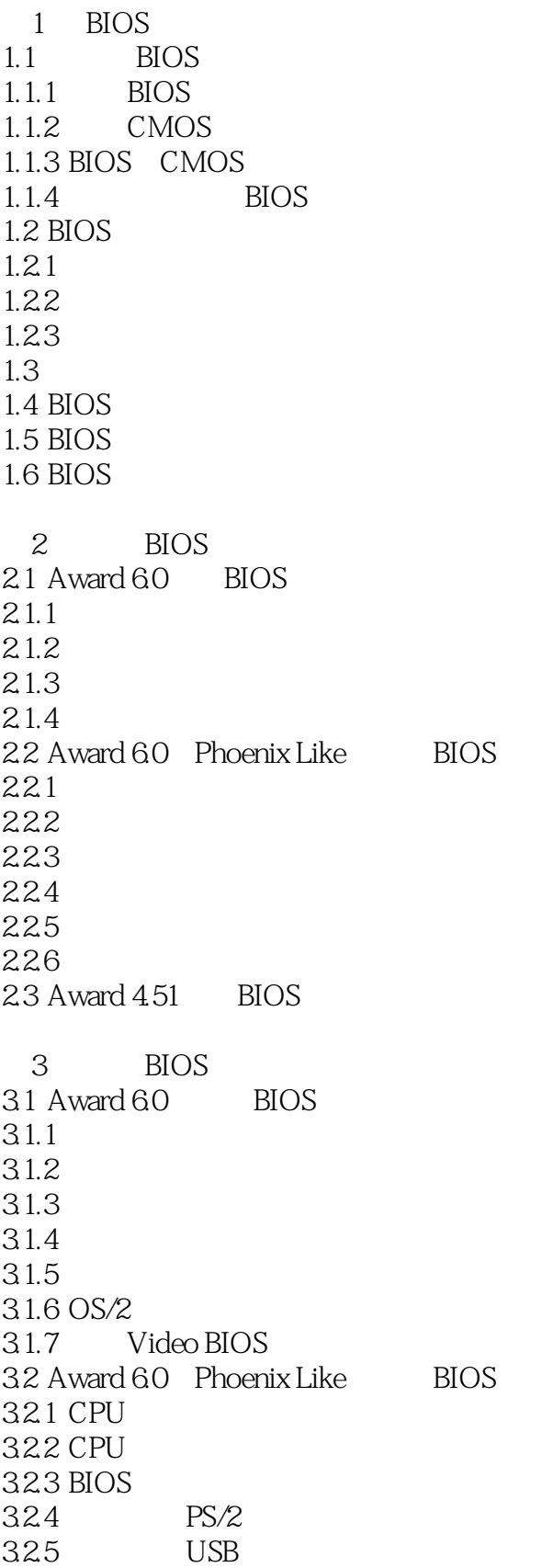

 $<<$  BIOS  $(2)$ >>

326 OS/2 327  $328$  BIOS 329 PCI 32.10  $33$  Award  $451$  BIOS 331 332 333 334  $335$  OS/2 336 337  $4<sub>1</sub>$ 4.1 4.2 Intel 430 FX/HX/TX 4.2.1 Intel 430 FX/HX/TX 4.2.2 430TX BIOS 4.3 Intel 440 FX/LX/EX 4.3.1 Intel 440 FX/LX/EX 4.3.2 440LX/EX
BIOS 4.4 Intel 440BX 4.4.1 Intel 440BX 442440BX BIOS 4.5 Intel 810/810E/820/820E/840/815/815E 4.5.1 Intel 810/810E/820/820E/840/815/815E 45.2 810E BIOS 4.5.3 815E<br>BIOS 46 VIA 461 VIA Apollo VP 4.6.2 VIA Apollo VP3 BIOS 463 VIA Apollo MVP4 BIOS 464 VIA Apollo PRO 4.6.5 VIA Apollo PRO PLUS VIA 693 /133 VIA 693A 4.6.6 VIA Apollo RPO 133A VIA 694 46.7 VIA Apollo KX133/KT133/KT133A/PRO266/KT266A 4.7 Pentium 4 BIOS 4.7.1 Intel 850 4.7.2 Intel 845D / 845G / 845E 47.3 SiS 645/650 4.7.4 VIA P4X266  $5<sub>5</sub>$ 5.1 Award 6.0

5.1.1 IDE 5.1.2 IDE

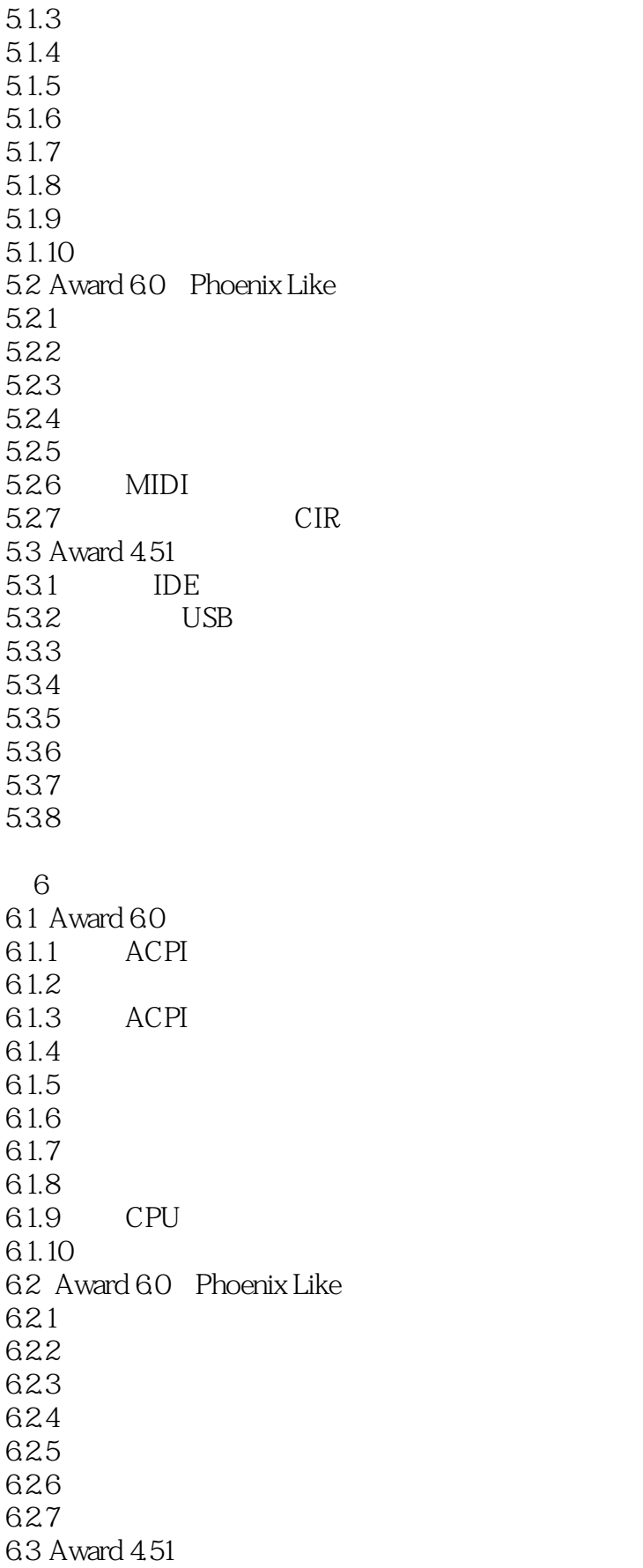

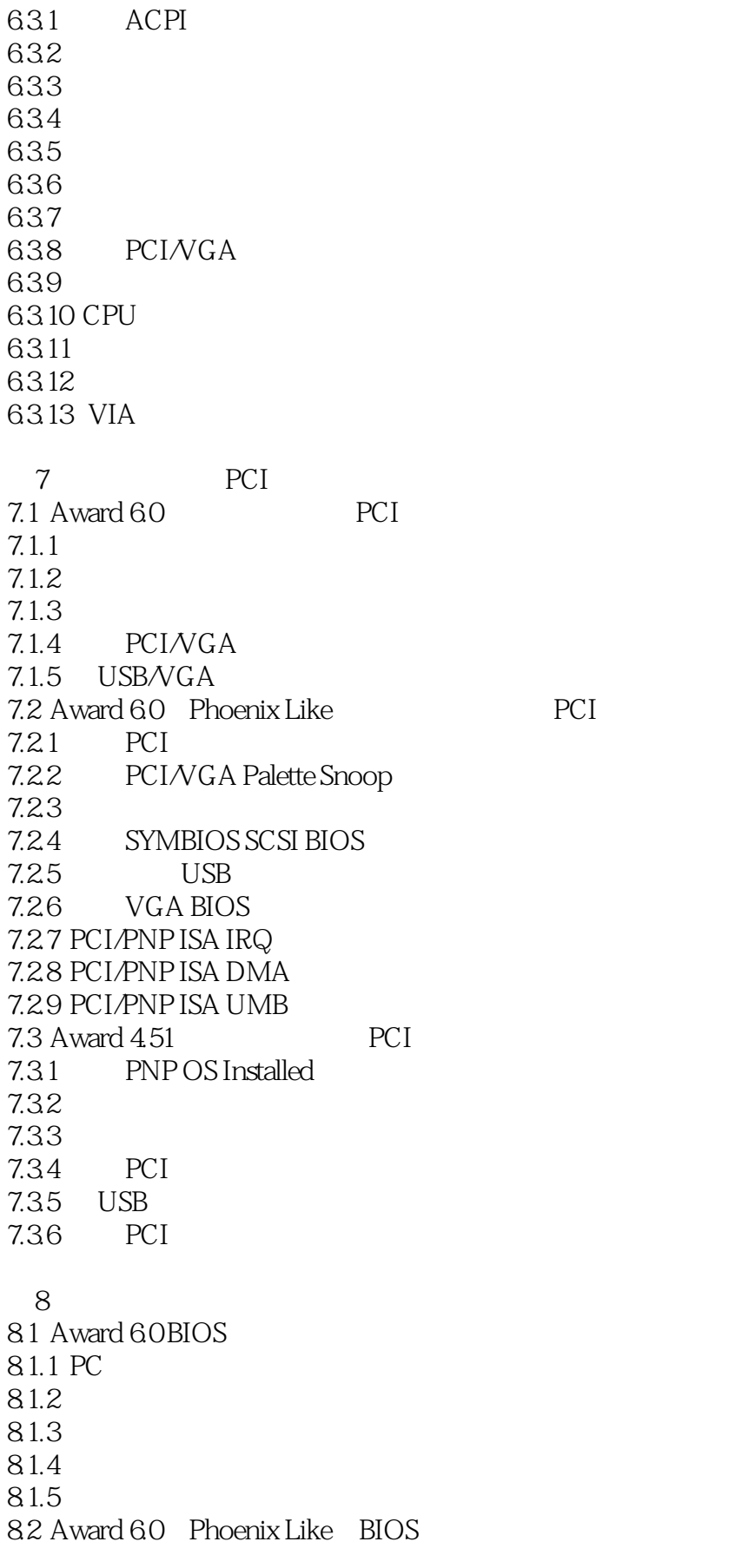

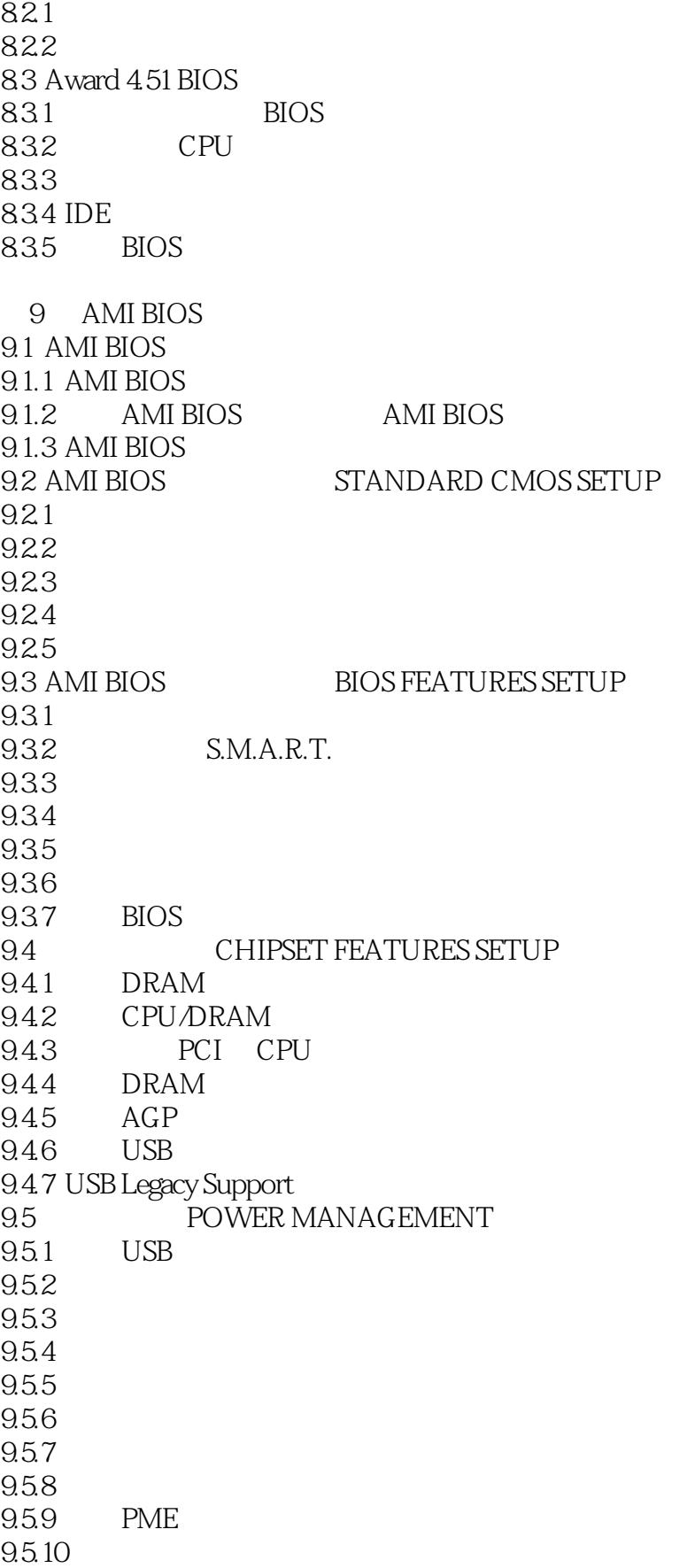

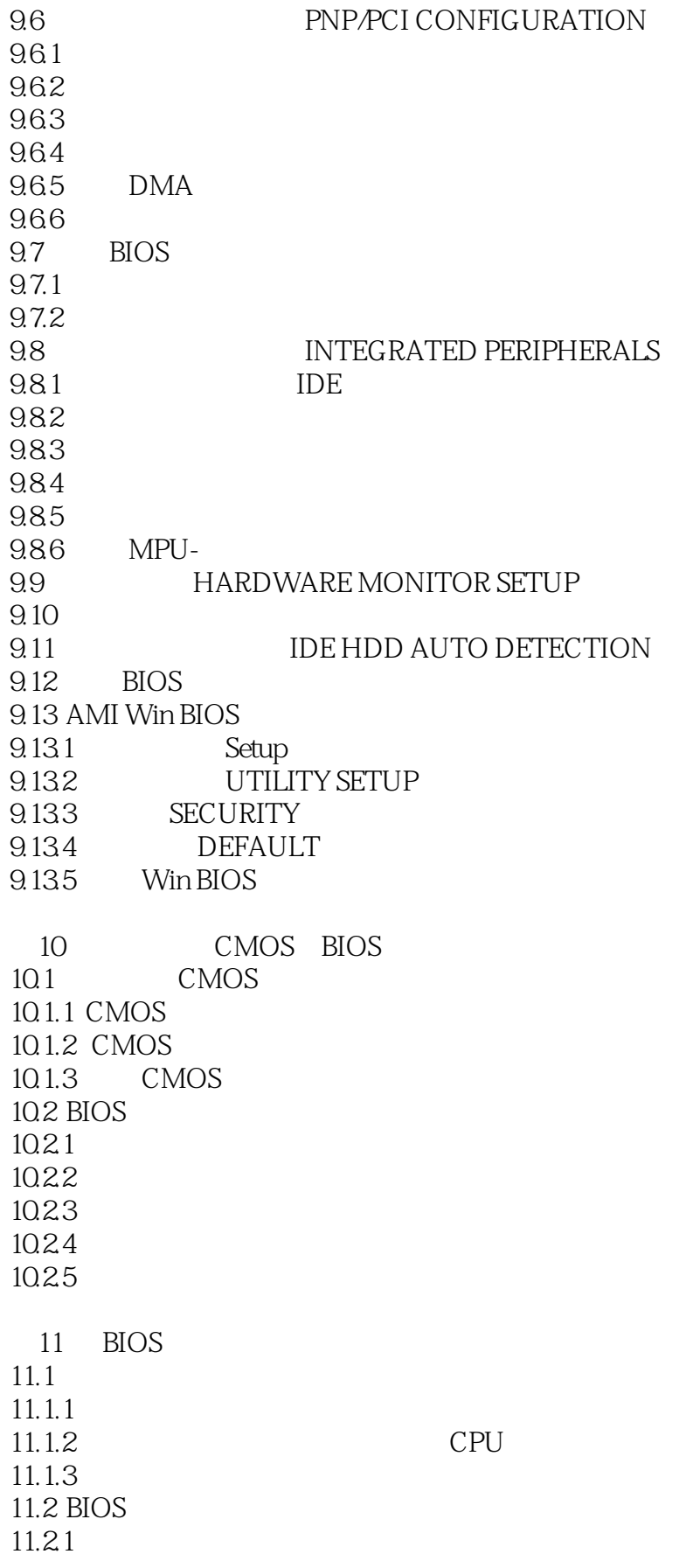

# $<<$  BIOS  $(2)>>$

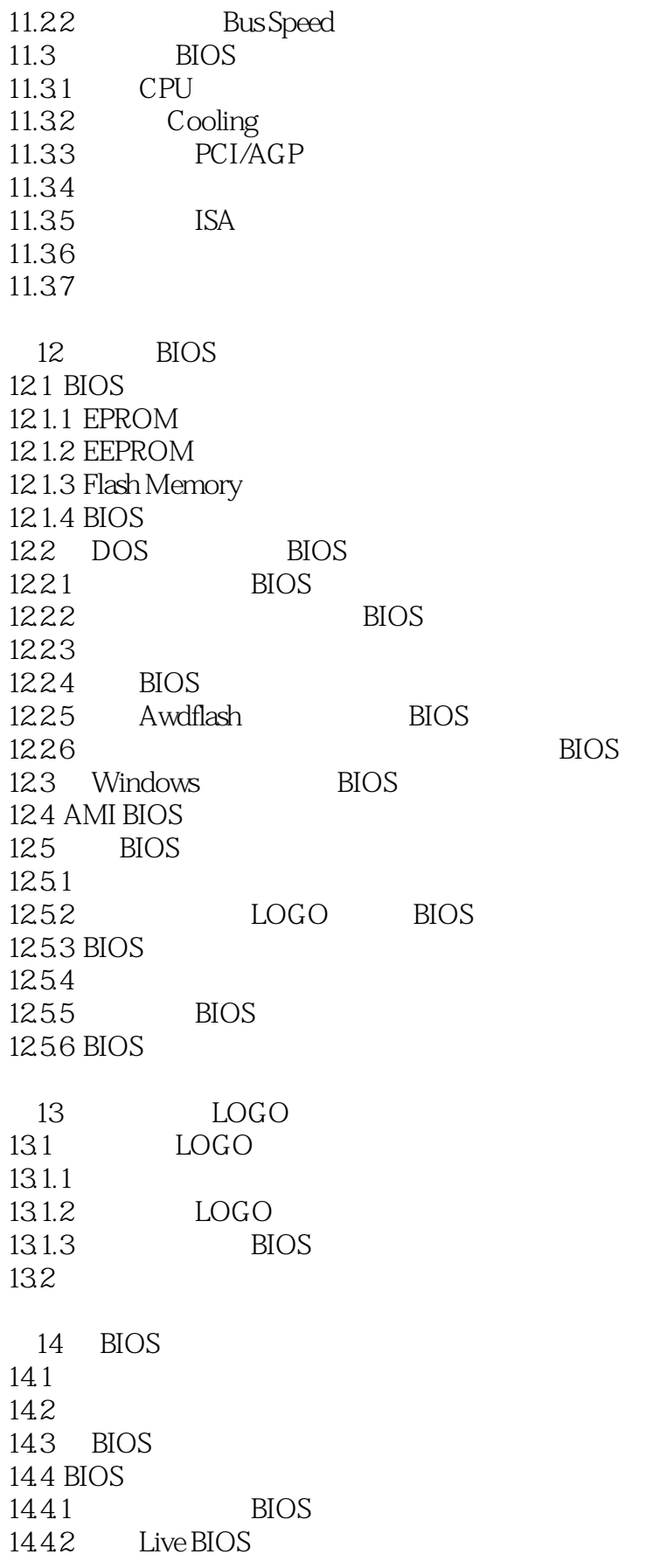

BIOS

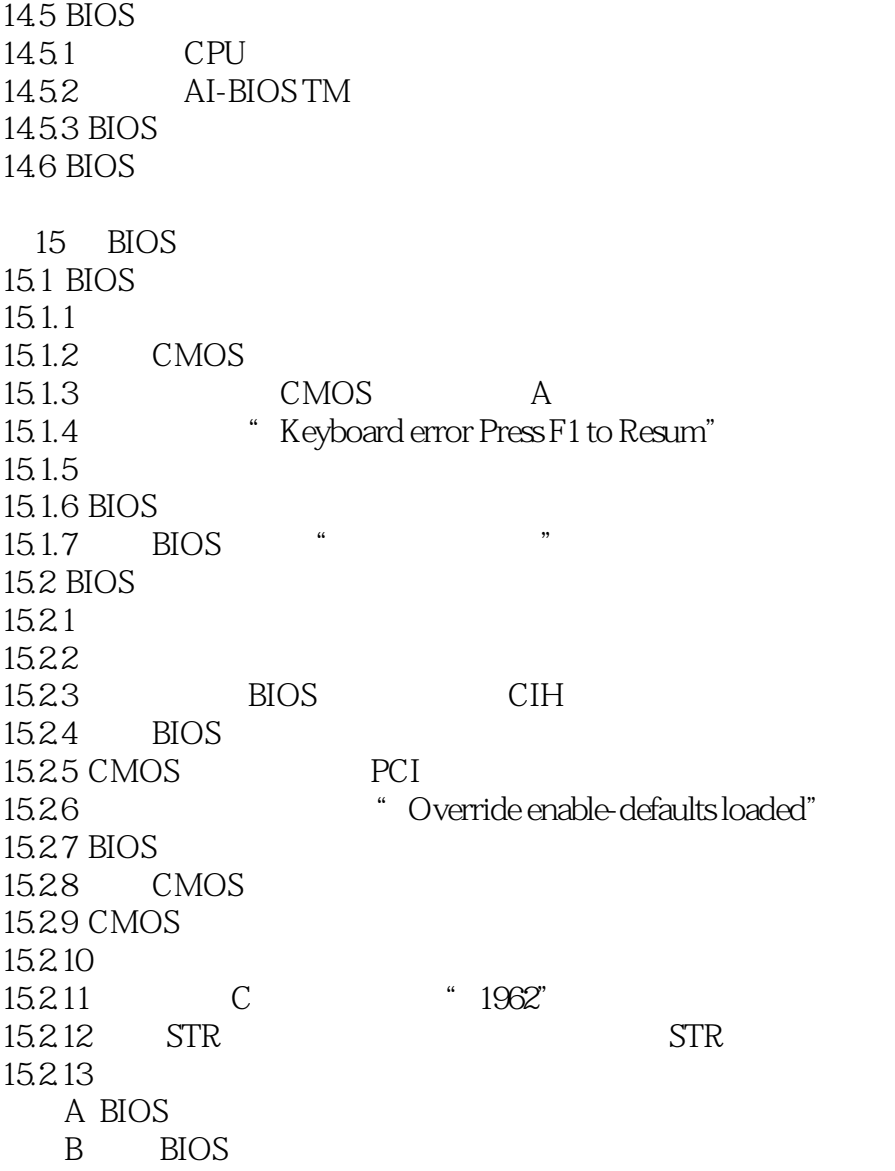

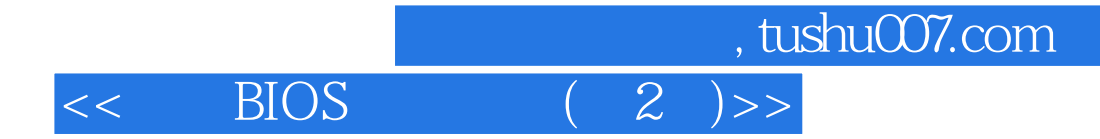

本站所提供下载的PDF图书仅提供预览和简介,请支持正版图书。

更多资源请访问:http://www.tushu007.com